**I B M C l o u d**

# Power Virtual Server for SAP HANA - variation 'SAP ready PowerVS'

Reference architecture

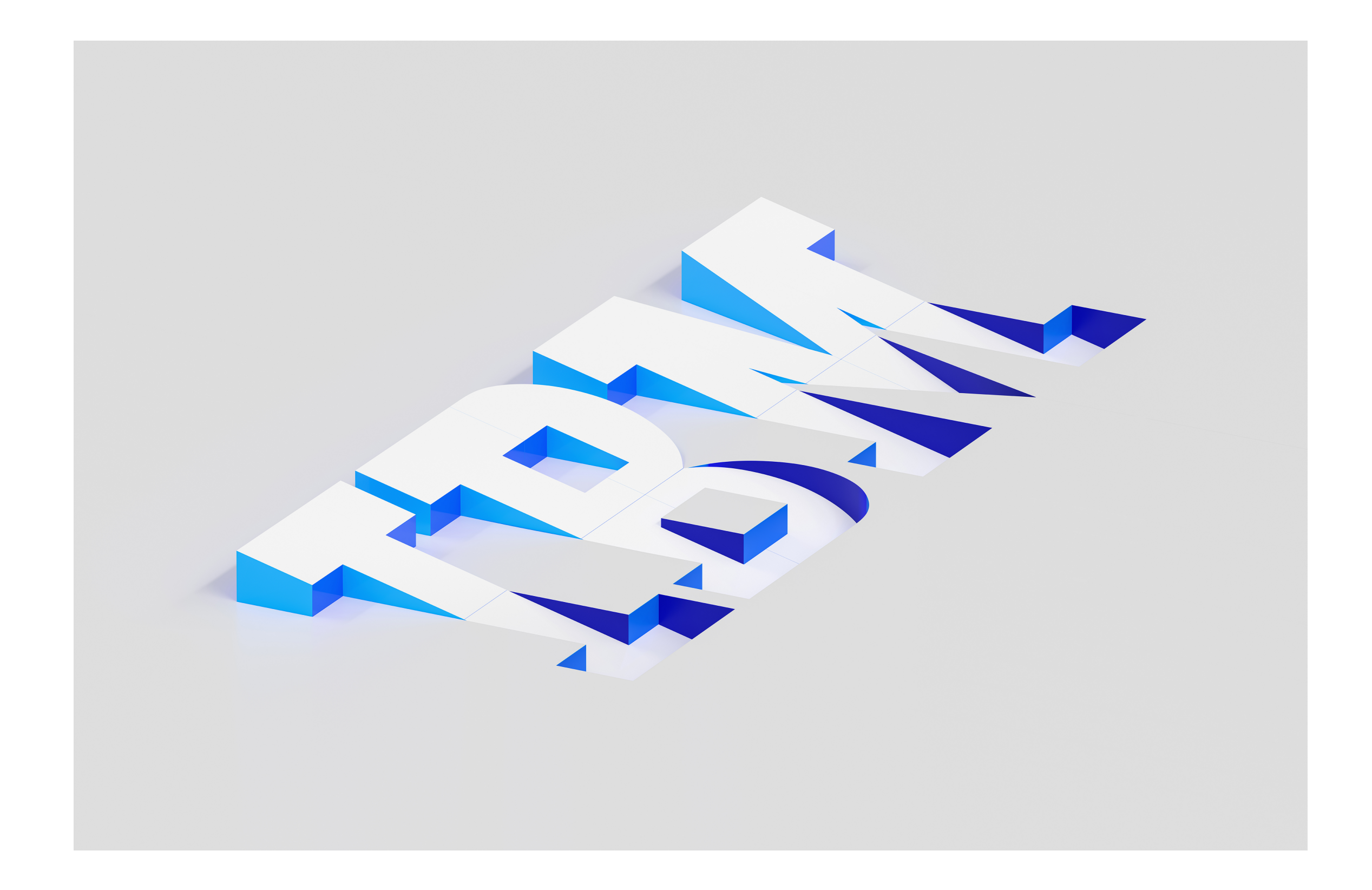

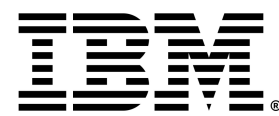

## Edition notices

This PDF was created on 2024-05-14 as a supplement to Power Virtual Server for SAP HANA - variation 'SAP ready PowerVS' in the IBM Cloud docs. It might not be a complete set of information or the latest version. For the latest information, see the IBM Cloud documentation at <https://cloud.ibm.com/docs?tab=solutions>.

## Power Virtual Server for SAP HANA - variation 'SAP ready PowerVS'

The SAP-ready PowerVS variation of the Power Virtual Server for SAP HANA creates a basic and expandable SAP system landscape. The variation builds on the foundation of the VPC landing zone and Power Virtual Server with VPC landing zone. PowerVS instances for SAP HANA, SAP NetWeaver, and optionally for shared SAP files are deployed and preconfigured for SAP installation.

Services such as DNS, NTP, and NFS running in VPC and provided by Power Virtual Server with VPC landing zone are leveraged.

Redundant IBM Cloud® connections provide the network bridge between the IBM Power infrastructure and the IBM Cloud® VPC and public internet.

The resulting SAP landscape leverages the services such as Activity Tracker, Cloud Object Storage, Key Management from the VPC landing zone and the network connectivity configuration provided by Power Virtual Server with VPC landing zone.

## Architecture diagram

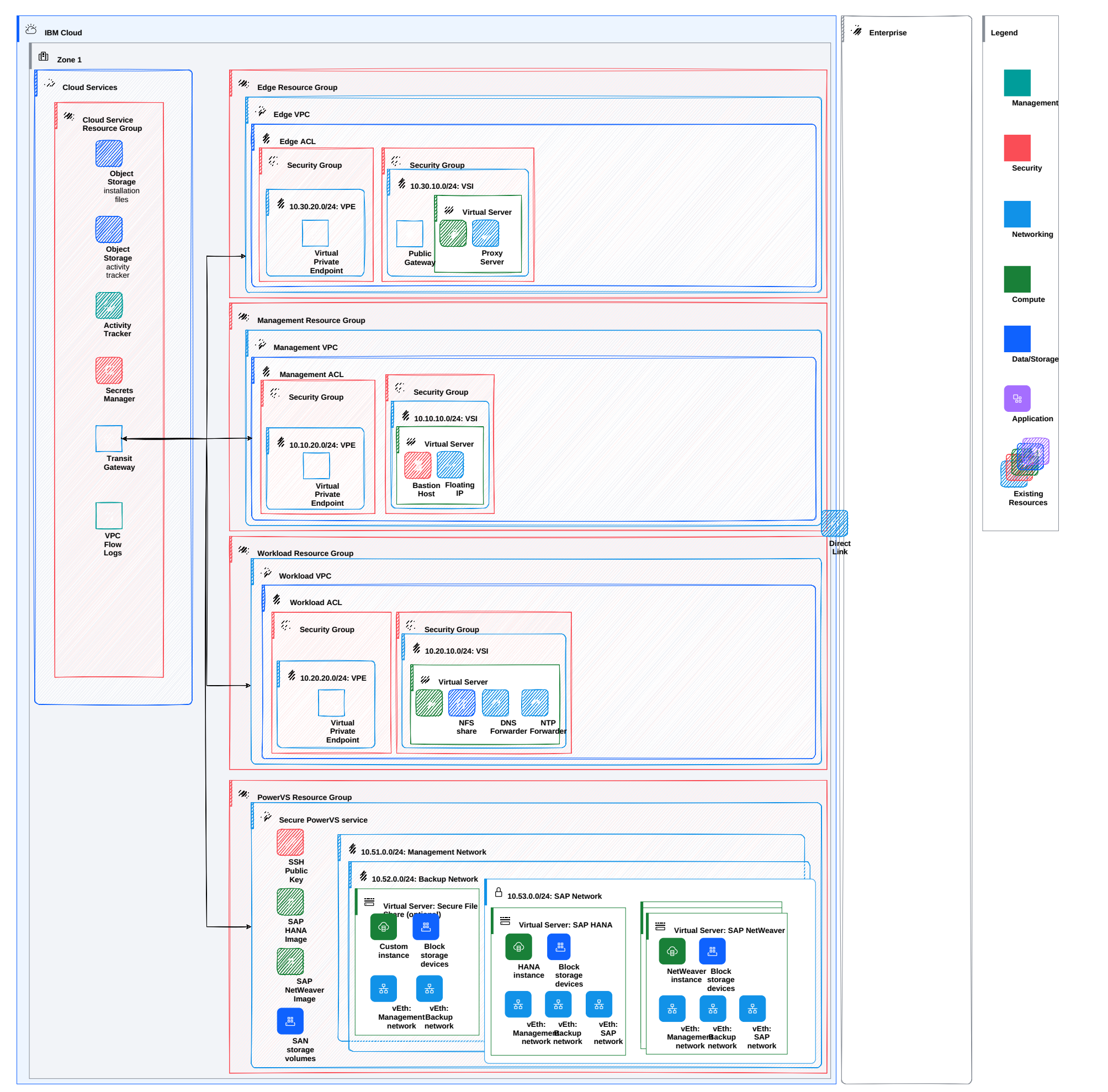

Figure 1. PowerVS instances prepared to run SAP in PowerVS workspace

#### Design requirements

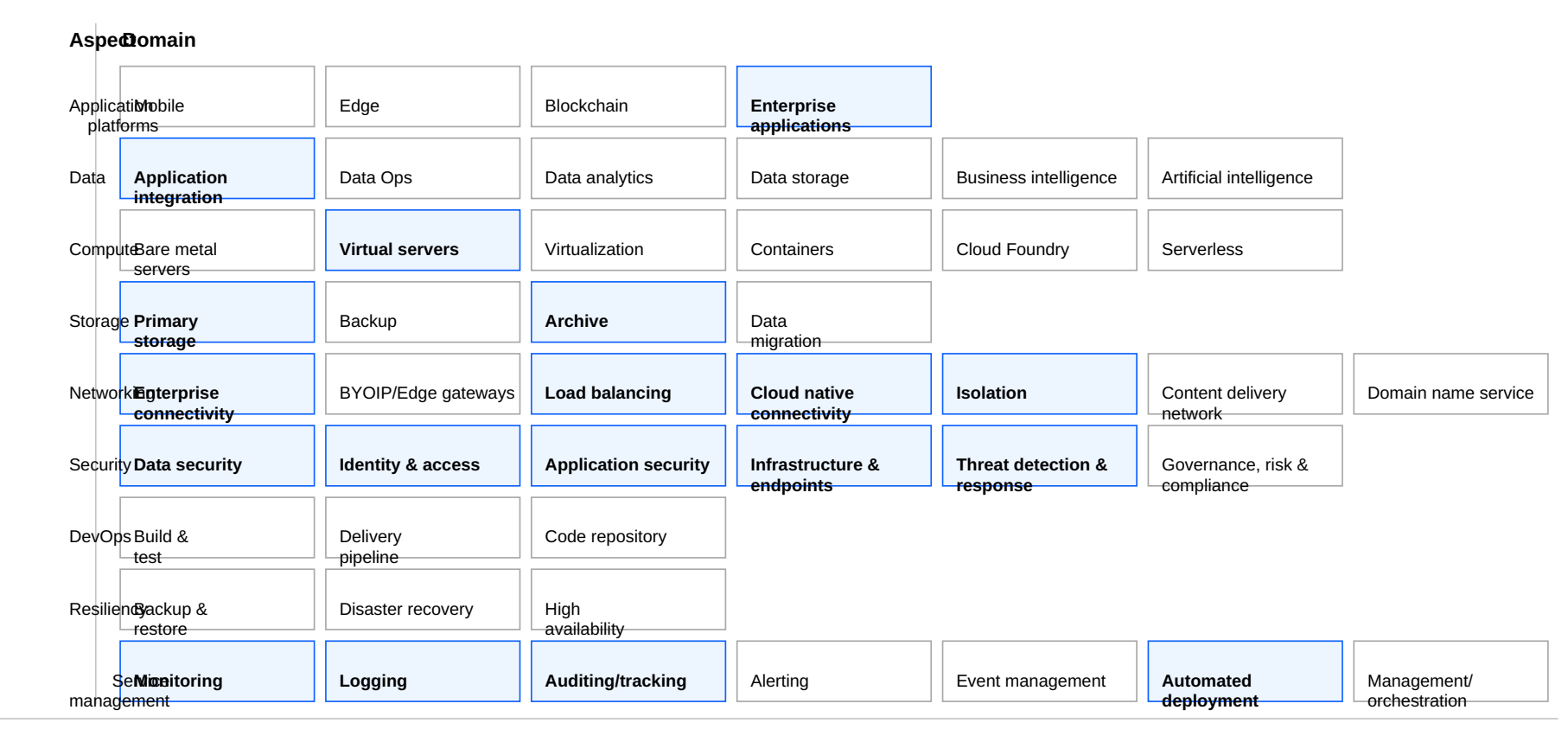

Included in this architecture

Figure 2. Scope of the solution requirements

IBM Cloud Power Virtual Servers (PowerVS) is a public cloud offering that allows an enterprise to establish its own private IBM Power computing environment on shared public cloud infrastructure. Due to its scalability and resilience, PowerVS is the premium platform for SAP workloads in the cloud world. The reference architecture for 'Power Virtual Server for SAP HANA' - variation 'SAP ready PowerVS' is designed to provide PowerVS Linux instances prepared and configured for SAP HANA and SAP NetWeaver workloads according to the best practices and requirements using IBM Cloud® deployable architectures framework

## Components

#### PowerVS networks for SAP - architecture decisions

Table 1. PowerVS networks for SAP - architecture decisions

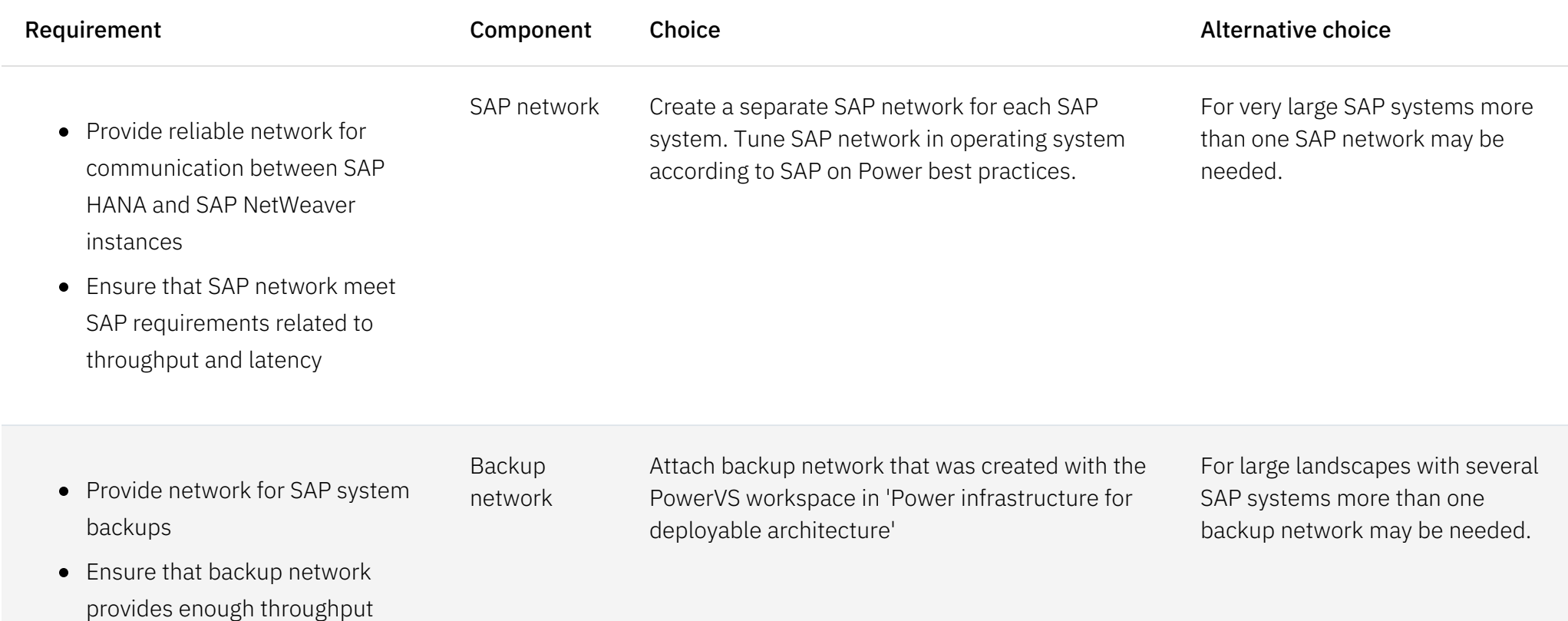

Provide network for SAP system management

Management network Attach management network that was created with the PowerVS workspace in 'Power infrastructure for deployable architecture'

#### PowerVS instances for SAP - architecture decisions

Requirement **Component** Choice **Component** Choice **Alternative choice** 

*Power Virtual Server for SAP HANA - variation 'SAP ready PowerVS'* 4

regarding CPU and memory combinations (t-shirt sizes)

• Prepare operating system for

- Attach all required storage filesystems based on PowerVS instance memory size
	- Attach networks for management, backup and for SAP system internal communication
	- Connect instance with infrastructure management services like DNS, NTP, NFS
	- Perform OS configuration for SAP HANA

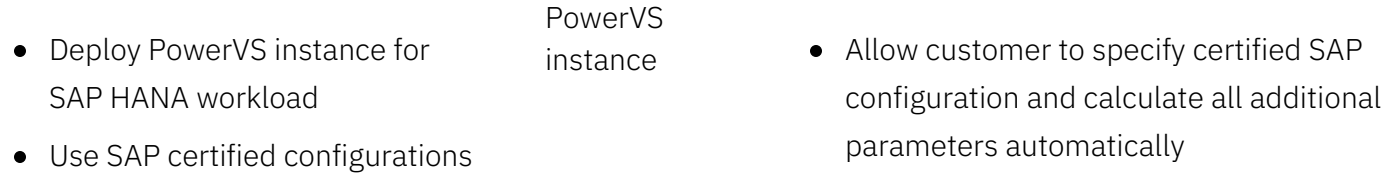

SAP HANA workload

Allow customer to specify additional parameters, like nonstandard file system sizes

- Allow customer to deploy PowerVS instance with specified CPU and memory
- Attach specified storage filesystems
- Attach networks for management, backup and for SAP system internal communication
- Connect instance with infrastructure management services like DNS, NTP, NFS
- Perform OS configuration
- Allow customer to specify additional parameters, like non-standard file system sizes
- Deploy PowerVS instances for SAP NetWeaver workload • Prepare operating system for SAP NetWeaver workload PowerVS instance Allow customer to specify number of instances that must be deployed and CPU and memory for every instance Attach all required storage filesystems Attach networks for management, backup and for SAP system internal communication Connect instance with infrastructure management services like DNS, NTP, NFS • Perform OS configuration for SAP NetWeaver Allow customer to specify additional parameters, like nonstandard file system sizes
- Deploy PowerVS instance for hosting shared SAP system files PowerVS instance

• Prepare operating system

Host shared SAP system files on one of PowerVS instances for SAP NetWeaver and do not deploy a separate PowerVS instance

#### Key and password management architecture decisions

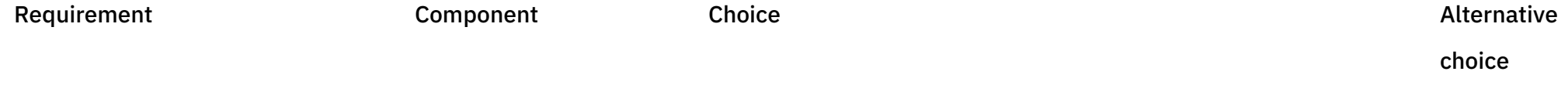

Table 3. Key and passwords management architecture decisions

- Use public/private SSH key to access virtual server instances by using SSH
- Use SSH proxy to log in to all virtual server instances by using the bastion host
- Do not store private SSH keys on any virtual instances or on the bastion host
- Do not allow any other SSH login methods except the one with specified private and public SSH key pairs

Public SSH key provided by customer. Private SSH key provided by customer.

Ask customer to specify the keys. Accept the input as secure parameter or as reference to the key stored in IBM Cloud Secure Storage Manager. Do not print SSH keys in any log files. Do not persist private SSH key.

## Compliance

This deployable architecture is certified for SAP deployments.

## Next steps

Install the SAP system.

*Power Virtual Server for SAP HANA - variation 'SAP ready PowerVS'* 6

© Copyright IBM Corporation 2024

IBM Corporation New Orchard Road Armonk, NY 10504

Produced in the United States of America 2024-05-14

IBM, the IBM logo, and ibm.com are trademarks or registered trademarks of International Business Machines Corp., registered in many jurisdictions worldwide. Other product and service names might be trademarks of IBM or other companies. A current list of IBM trademarks is available on the web at https://www.ibm.com/legal/copytrade.

This document is current as of the initial date of publication and may be changed by IBM at any time. Not all offerings are available in every country in which IBM operates.

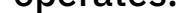

#### THE INFORMATION IN THIS DOCUMENT IS PROVIDED "AS IS" WITHOUT ANY WARRANTY, EXPRESS OR IMPLIED, INCLUDING WITHOUT ANY WARRANTIES OF MERCHANTABILITY, FITNESS FOR A PARTICULAR PURPOSE AND ANY WARRANTY OR CONDITION OF NON-INFRINGEMENT.

IBM products are warranted according to the terms and conditions of the agreements under which they are provided.

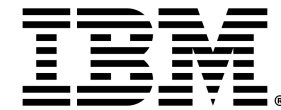